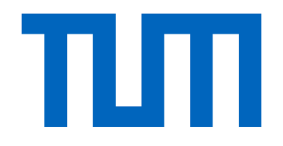

# Exercise 0

CV3DST | Prof. Leal-Taixé 1

### The Team

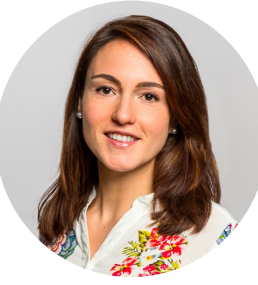

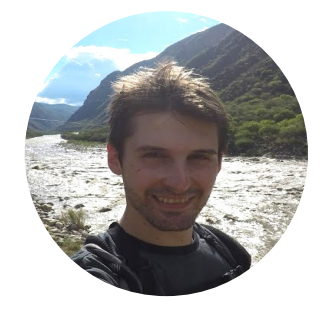

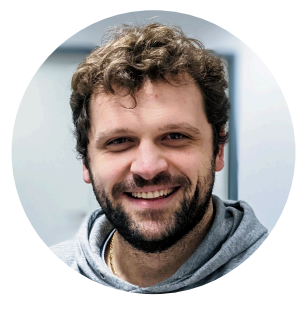

Prof. Dr. Laura Leal-Taixé

Dr. Aljosa Osep

Dr. Ismail Elezi

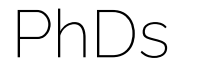

**Lecturers** 

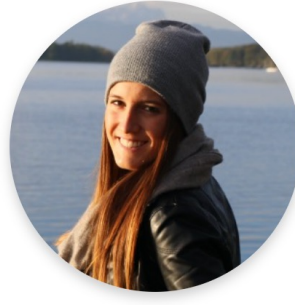

Jenny **Seidenschwarz** 

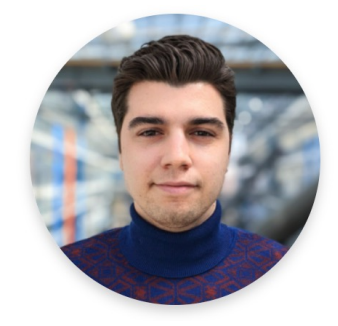

Orçun Çetintas

## Our Research Lab

#### Dynamic Vision and Learning Group

https://dvl.in.tum.de/

# About the Practical

- Practical:
	- Every Thursday  $14-16h \rightarrow$  more info in TODAY!
	- Exercises/QA will also be streamed/recorded
	- Please try to use this session to ask questions as n as possible!  $\odot$

#### https://dvl.in.tum.de/teaching/cv3dst-ss2

## Moodle

- Announcements via Moodle IMPORTANT!
	- Sign up in TUM online for access: https://www.moodle.tum.de/
	- We will share common information (e.g., regarding  $\epsilon$
	- Ask content questions online so others benefit
	- Don't post solutions

## Emails & Slides

- All material will be uploaded on Moodle and the web
- Questions regarding the syllabus, exercises or contents of the lecture, use Moodle!
- Questions regarding organization of the course:

#### dst@dvl.in.tum.de

• Emails to the individual addresses will not be answered.

## What this course is:

- A course on Computer Vision
	- Object detection
	- Instance and semantic segmentation
	- Multiple object tracking in 2D and 3D
- $\rightarrow$  3 corresponding exercises over the whole semester

• 3 weeks for each exercise + QA between then

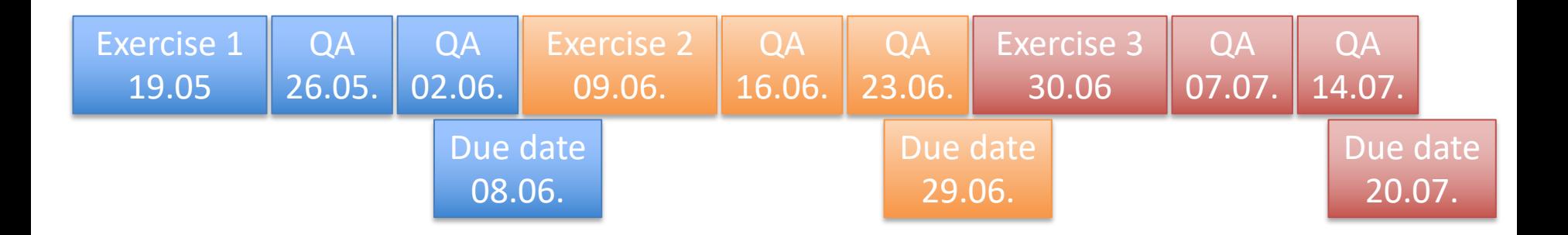

#### $\rightarrow$  Deadline always 23:59 CET on due date

- 3 weeks for each exercise
- Exercises provided as jupyter notebooks in colab

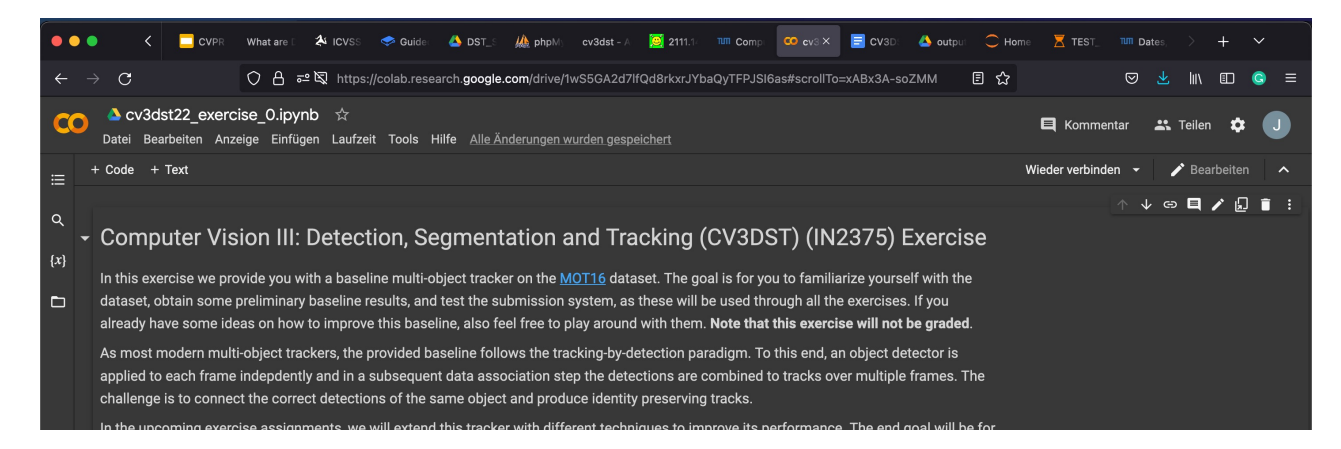

- 3 weeks for each exercise
- Exercises provided as jupyter notebooks in colab
- Train/tune tracker on training set, submit results on subset of test set to test server (4 trials/exercise)

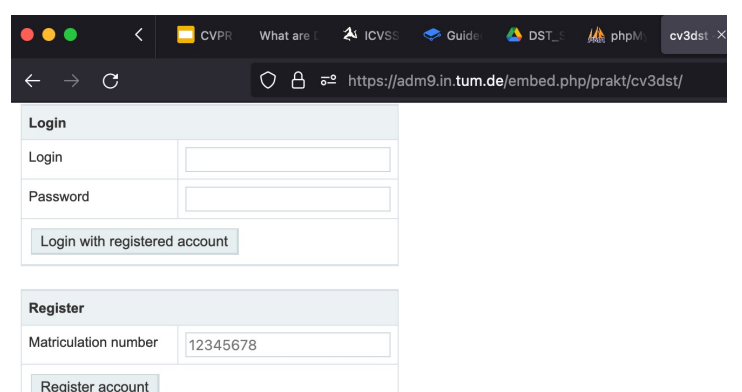

- 3 weeks for each exercise
- Exercises provided as jupyter notebooks in colab
- Train/tune tracker on training set, submit results on subset of test set to test server (4 trials/exercise)
- Pass a certain threshold (different for each exercise)

Available files in /usr/prakt/s0260/submit

**CV3DST Submission for Tracking Challenge** 

Please submit your results of the cv3dst tracking challer

MOT16-01, MOT16-03, MOT16-08, MOT16-12

an can be downloaded here. The training data can be d

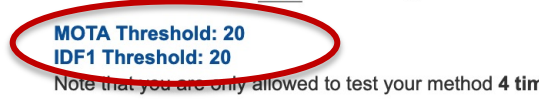

- 3 weeks for each exercise
- Exercises provided as jupyter notebooks in colab
- Train/tune tracker on training set, submit results on subset of test set to test server (4 trials/exercise)
- Pass a certain threshold (different for each exercise)

 $\rightarrow$  Grade bonus of 0.3 if you pass 3/3 exercises and upload all notebooks in time

#### **Exercises**

- Exercise 0 (doesn't count):
	- Get to know data and environment (today)
- Exercise 1:
	- Build a tracker based on position and appearance (19.05.)
- Exercise 2:
	- Build a tracker using a graph neural network (09.06.)
- Exercise 3:
	- Competition! (30.06.)

## Links

- Test server: https://admg.in.tum.de/embed.php/prakt/cv3d
- Exercise 0: https://colab.research.google.com/drive/1wS50 fQd8rkxrJYbaQyTFPJSI6as?usp=sharing